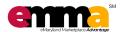

## Frequently Asked Questions (FAQs)

## **GENERAL QUESTIONS**

| Question                                                     | Answer                                                                                                    |
|--------------------------------------------------------------|----------------------------------------------------------------------------------------------------|
| What is eMMA?                                                | eMaryland Marketplace Advantage ("eMMA") replaces the eMM (Periscope) solution, and is a direct result of Governor Hogan's 2016 Commission to Modernize State Procurement led by Lt. Governor Rutherford.                                                                                                    |
| What are the benefits of using eMMA?                         | eMMA is designed to benefit all users, including State and local officials, procurement professionals, suppliers, government leaders, and citizens through increased transparency, enhanced eCommerce functionality, and advanced analytical reporting tools.                                                                                                    |
| How do I access eMMA?                                        | <ul> <li>If you have an email address that ends with "@maryland.gov", you will access eMMA via the connect.md.gov secure portal (aka, SecureAuth or Single Sign-on). You will find a link to the eMMA system on that platform when you log into your account (for G Suite or HUB Training). (The password is the same as your computer and email log on.)</li> <li>If you do not have an "@maryland.gov" email address, you will access eMMA with a username and password just like you did for eMM. Please visit procurement.maryland.gov and locate the link to eMMA.</li> <li>Your username = your email address</li> <li>Your password = emma.2019! (NOTE: The system will prompt you to change your password during your first login)</li> </ul> |
| What are the password requirements for eMMA?                 | NOTE: This only applies to users who do not access eMMA through connect.MD.gov.  Your password must be a minimum of 12 characters in length and must contain at least one (1):  Uppercase letter  Lowercase letter  Special character                                                                                                    |
| Will my eMMA session<br>"timeout" after a period<br>of time? | Remember to click "SAVE" frequently as you work in eMMA. Your eMMA session will timeout after 15 minutes of inactivity.  • If you logged in via <a href="mailto:procurement.maryland.gov">procurement.maryland.gov</a> , return to that site and log-in with your username and password.  • If you logged in via <a href="mailto:connect.md.gov">connect.md.gov</a> , return to that site and click the eMMA logo.                                                                                                    |
| Who can I contact with questions.                            | You can reach us at emma.helpdesk@maryland.gov .                                                                                                    |

Updated 07/31/2019 Page 1

## eMMA FAQ - Buyers

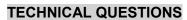

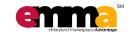

| Question                                                                                                    | Answer                                                                                                    |
|----------------------------------------------------------------------------------------------------|----------------------------------------------------------------------------------------------------|
| What commodity codes are used in eMMA?                                                                      | The eMMA system uses the <b>United Nations Standard Product and Services Codes</b> (UNSPSC) structure which is a more universally accepted commodity code structure. The <b>NIGP</b> codes used in eMM have been mapped to the <b>UNSPSC</b> codes; if your commodity code is not found in eMMA, please contact your Agency eMMA Administrator or <a href="mailto:emma.helpdesk@maryland.gov">emma.helpdesk@maryland.gov</a> .  You can learn more about UNSPSC codes by visiting <a href="www.unspsc.org">www.unspsc.org</a> .                                                                                                    |
| How do I ensure Small<br>Procurement Cat 1 and<br>Small Procurement Cat<br>2&3 Solicitations are<br>public? | Solicitations under Small Procurement Cat 1 and Small Procurement Cat 2&3 are not automatically defaulted to be available on the public portal.  To make the solicitation available on the public portal, please follow these steps when creating the new solicitation:  1. Navigate to "Prepare Solicitation" tab and click the "Setup" sub-tab (left navigation).  2. Click "Advanced Options" and put a checkmark in "Solicitation Visible to Public".  3. Click Save.  4. Enter the public visibility dates in the appropriate fields. NOTE: These dates will default based on the Open Date, and Archive Date will be set for seven (7) years from the Due/Close date.  NOTE: If your solicitation is already open, you will need to create an Amendment, follow the steps above, and re-publish your solicitation. |

Updated 07/31/2019 Page 2